# VPN 기술 참조 설명서

### 목차

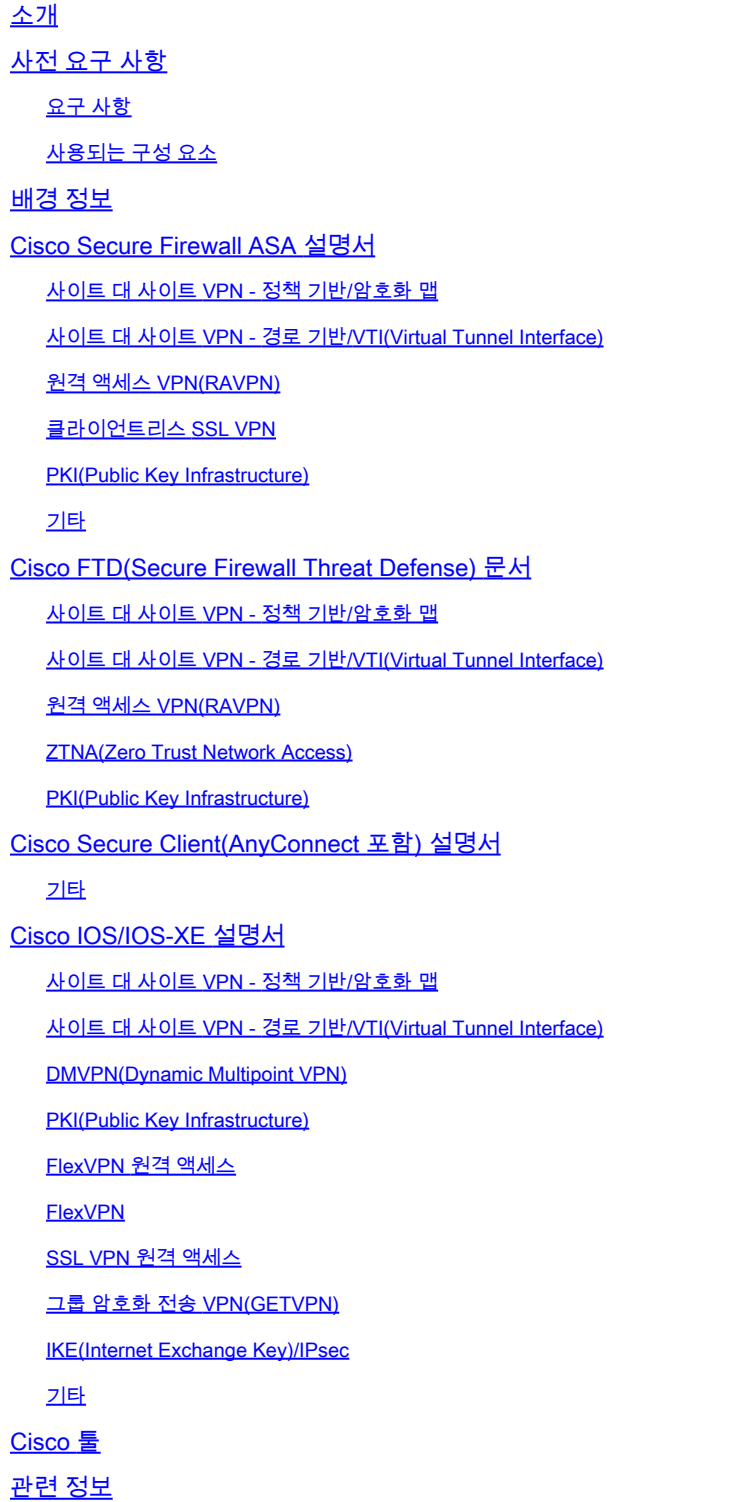

## 소개

이 문서에서는 Secure Firewall ASA, FTD(Secure Firewall Threat Defense), Secure Client 및 Cisco IOS/IOS-XE를 위한 VPN(Virtual Private Network) 기술과 관련된 Cisco 설명서를 소개합니다.

### 사전 요구 사항

#### 요구 사항

이 문서에 대한 특정 요건이 없습니다.

사용되는 구성 요소

이 문서는 특정 소프트웨어 및 하드웨어 버전으로 한정되지 않습니다.

이 문서의 정보는 특정 랩 환경의 디바이스를 토대로 작성되었습니다. 이 문서에 사용된 모든 디바 이스는 초기화된(기본) 컨피그레이션으로 시작되었습니다. 현재 네트워크가 작동 중인 경우 모든 명령의 잠재적인 영향을 미리 숙지하시기 바랍니다.

#### 배경 정보

이 문서는 Cisco Secure Firewall, Cisco Secure Client(AnyConnect 포함) 및 Cisco IOS/IOS-XE의 VPN 기술과 관련된 일반 정보, 컨피그레이션 또는 문제 해결 문서를 포함하는 참조 가이드입니다. 이 목록에 있는 문서는 Cisco TAC에 참여하기 전에 참조할 수 있습니다.

### **< 참고: 개선 지원!**

이 문서에 나열되지 않은 VPN 기술과 관련된 Cisco 문서를 발견하면 오른쪽의 Feedback(피 드백) 버튼을 사용하여 알려주십시오.

### Cisco Secure Firewall ASA 설명서

#### 사이트 대 사이트 VPN - 정책 기반/암호화 맵

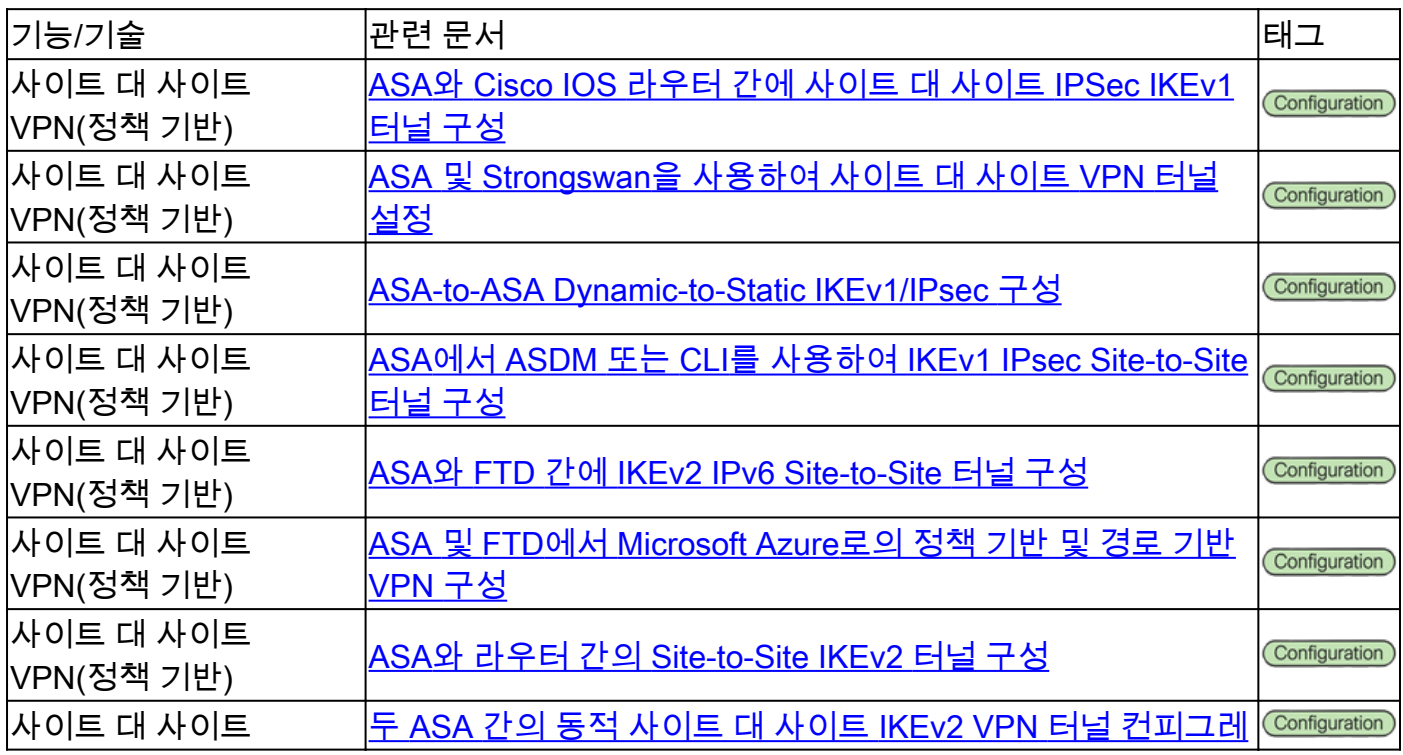

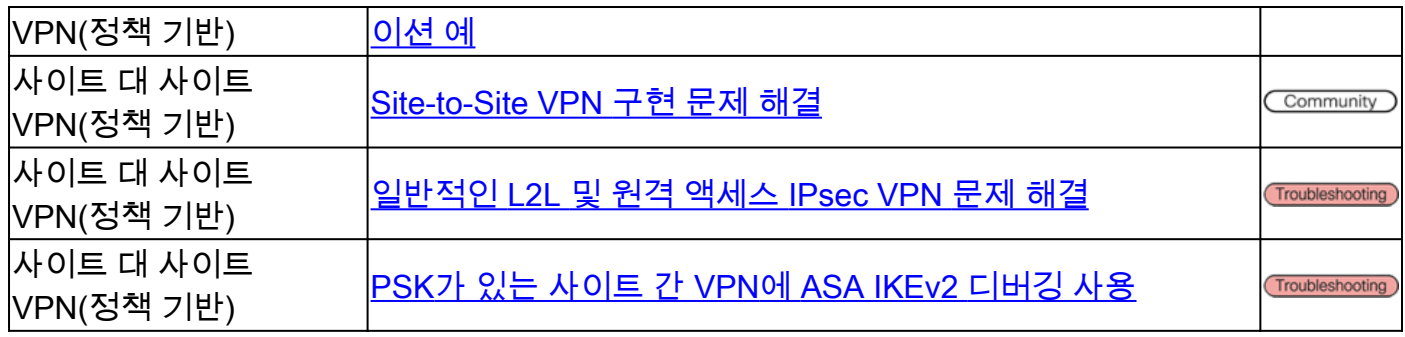

## 사이트 대 사이트 VPN - 경로 기반/VTI(Virtual Tunnel Interface)

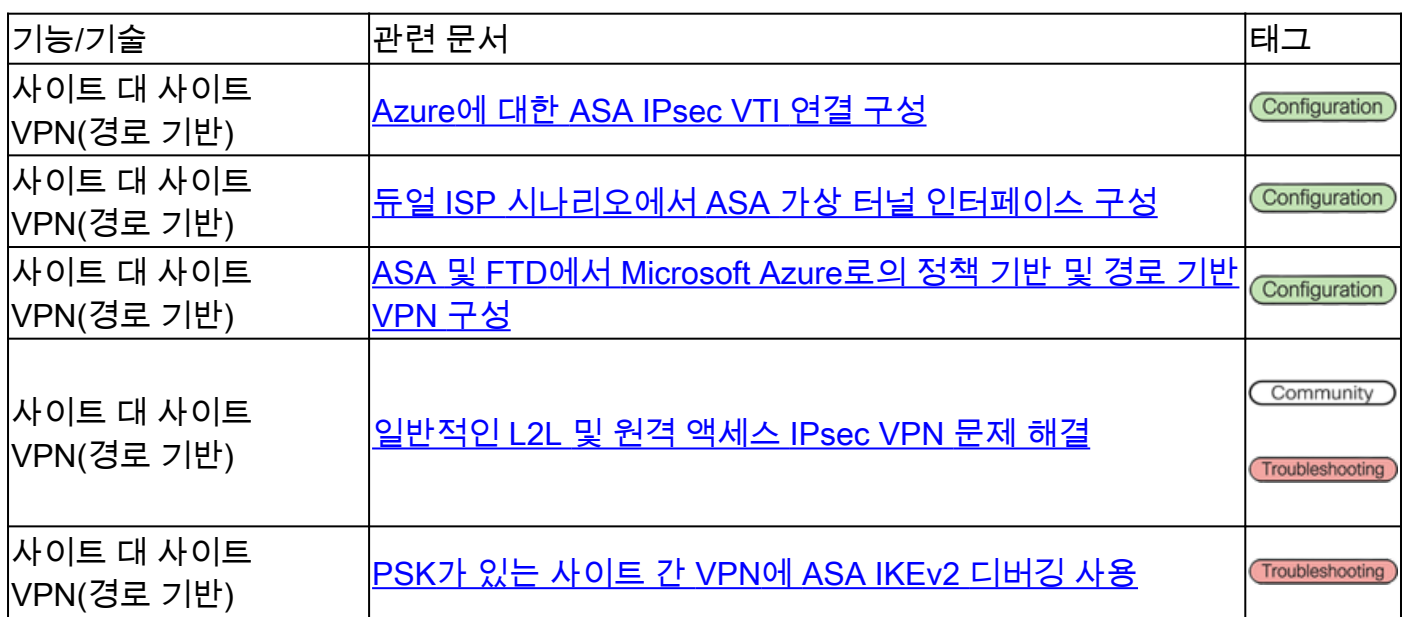

### 원격 액세스 VPN(RAVPN)

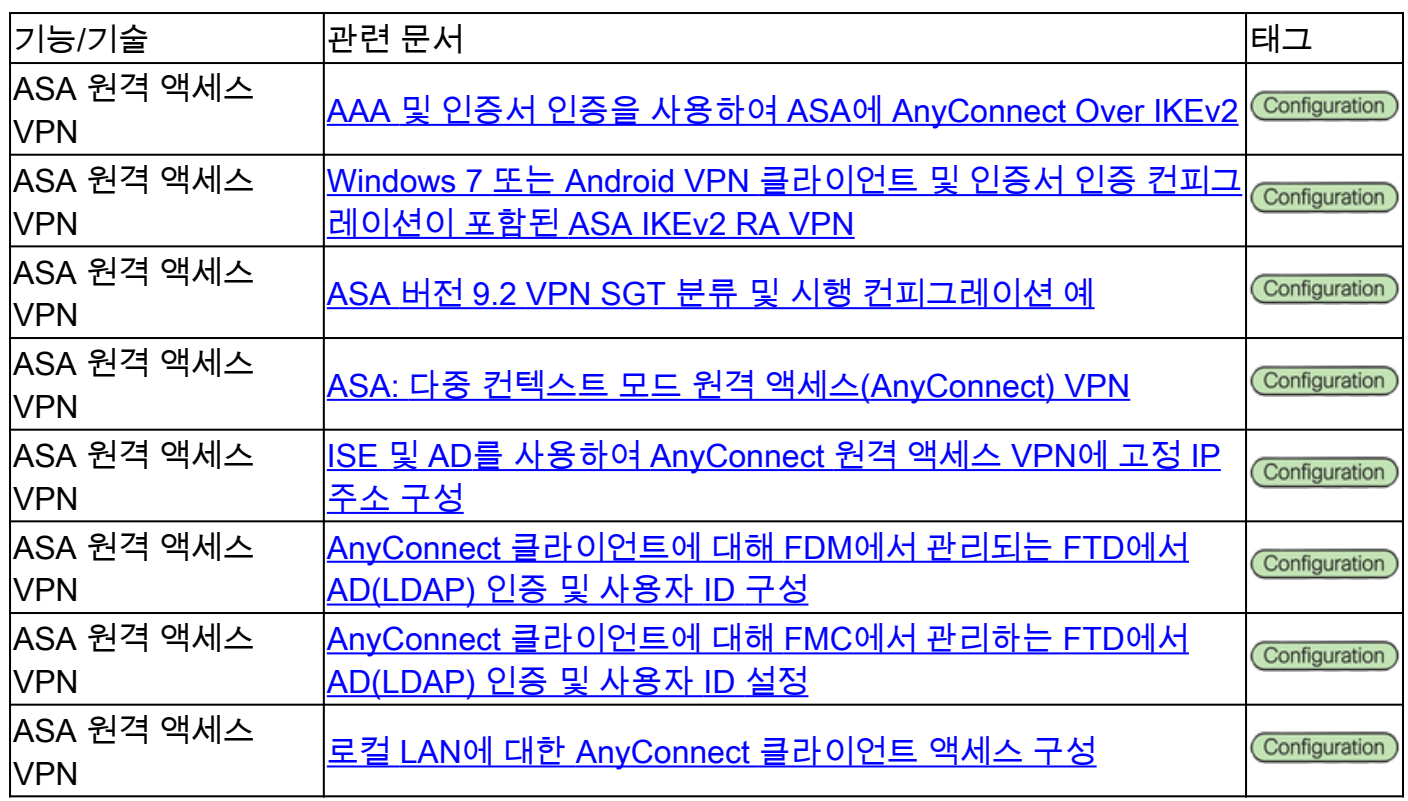

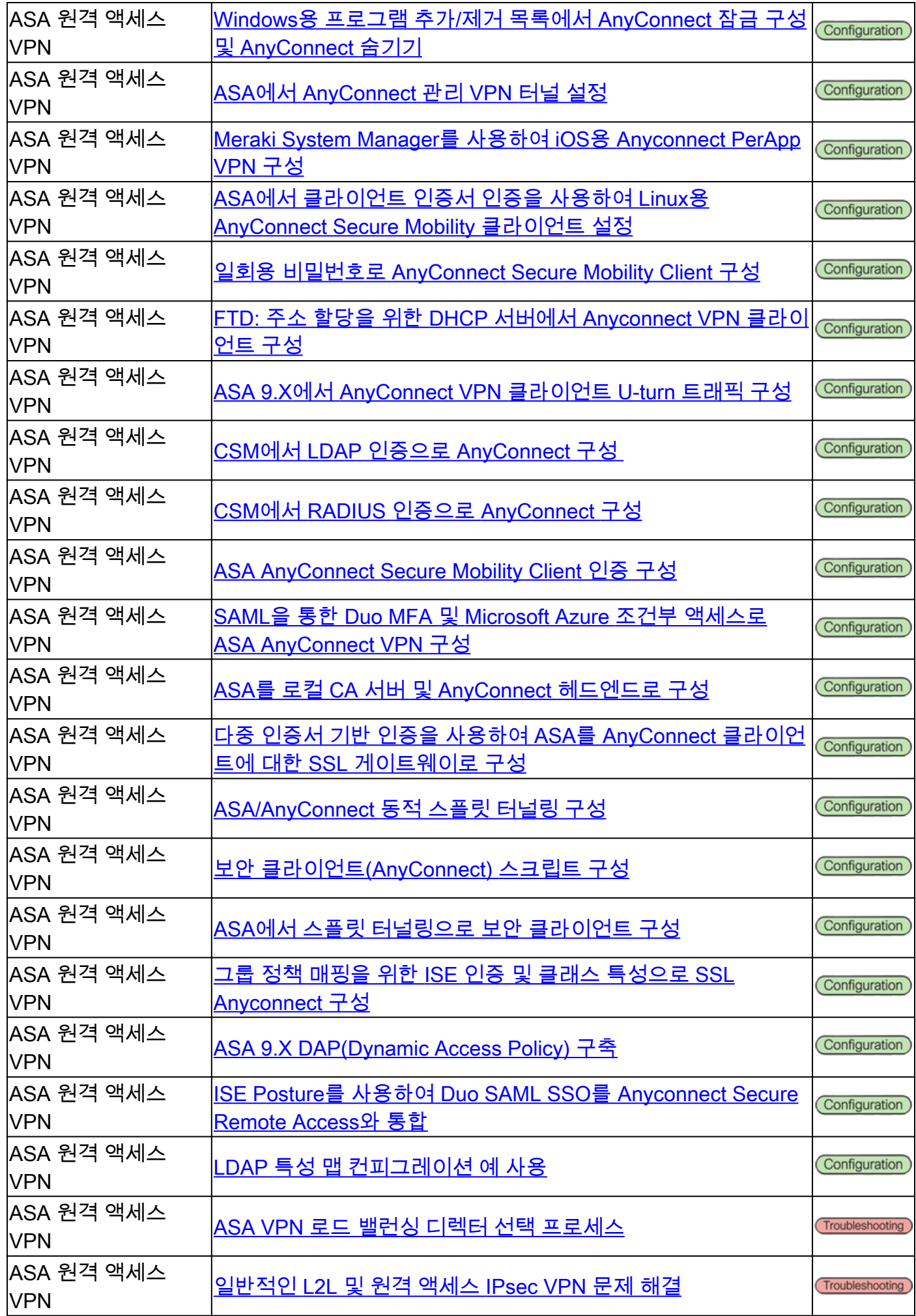

#### 클라이언트리스 SSL VPN

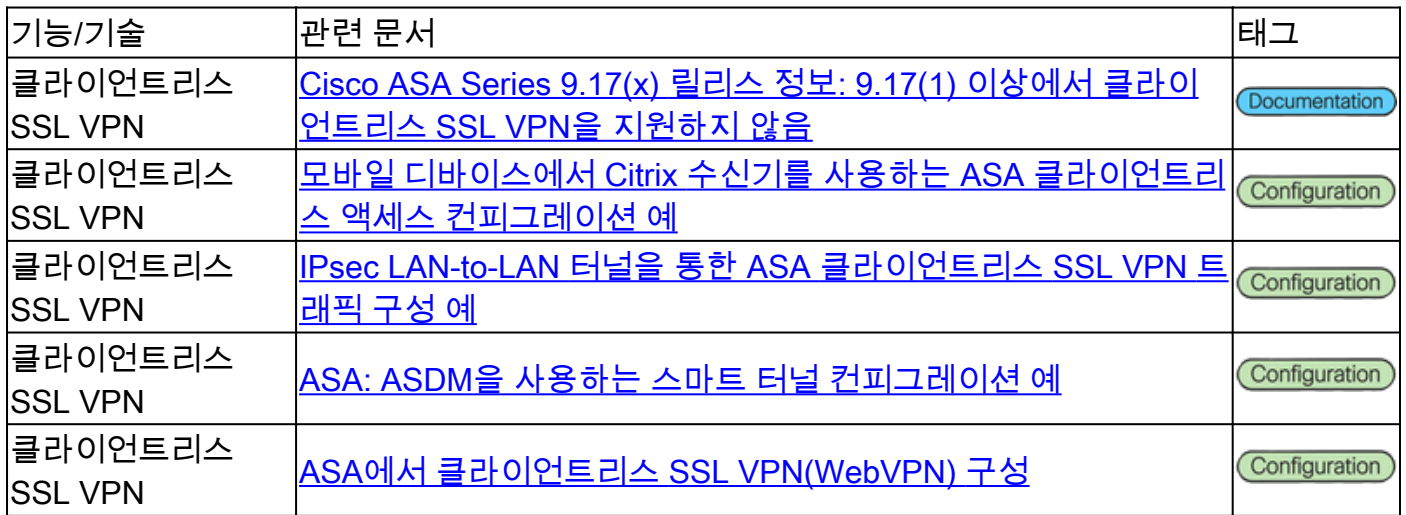

#### PKI(Public Key Infrastructure)

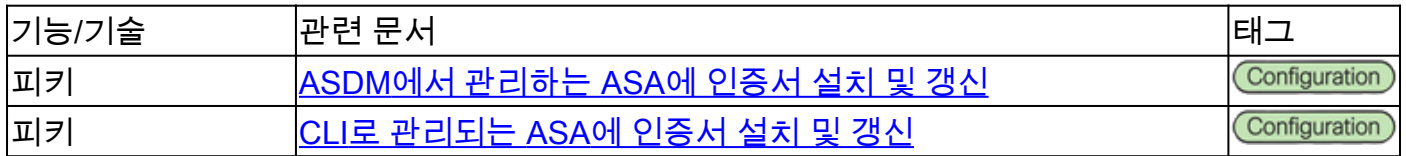

#### 기타

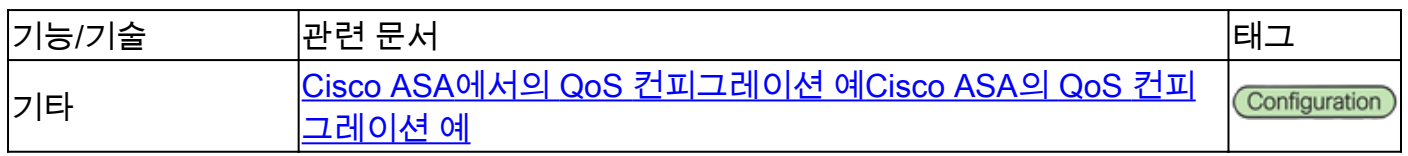

### Cisco FTD(Secure Firewall Threat Defense) 문서

#### 사이트 대 사이트 VPN - 정책 기반/암호화 맵

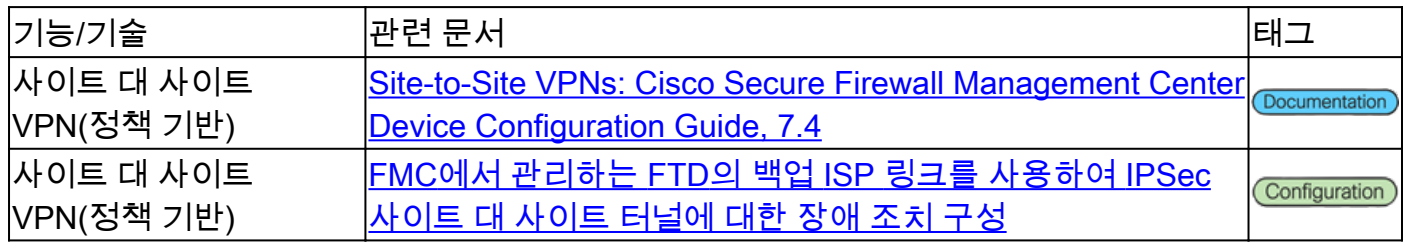

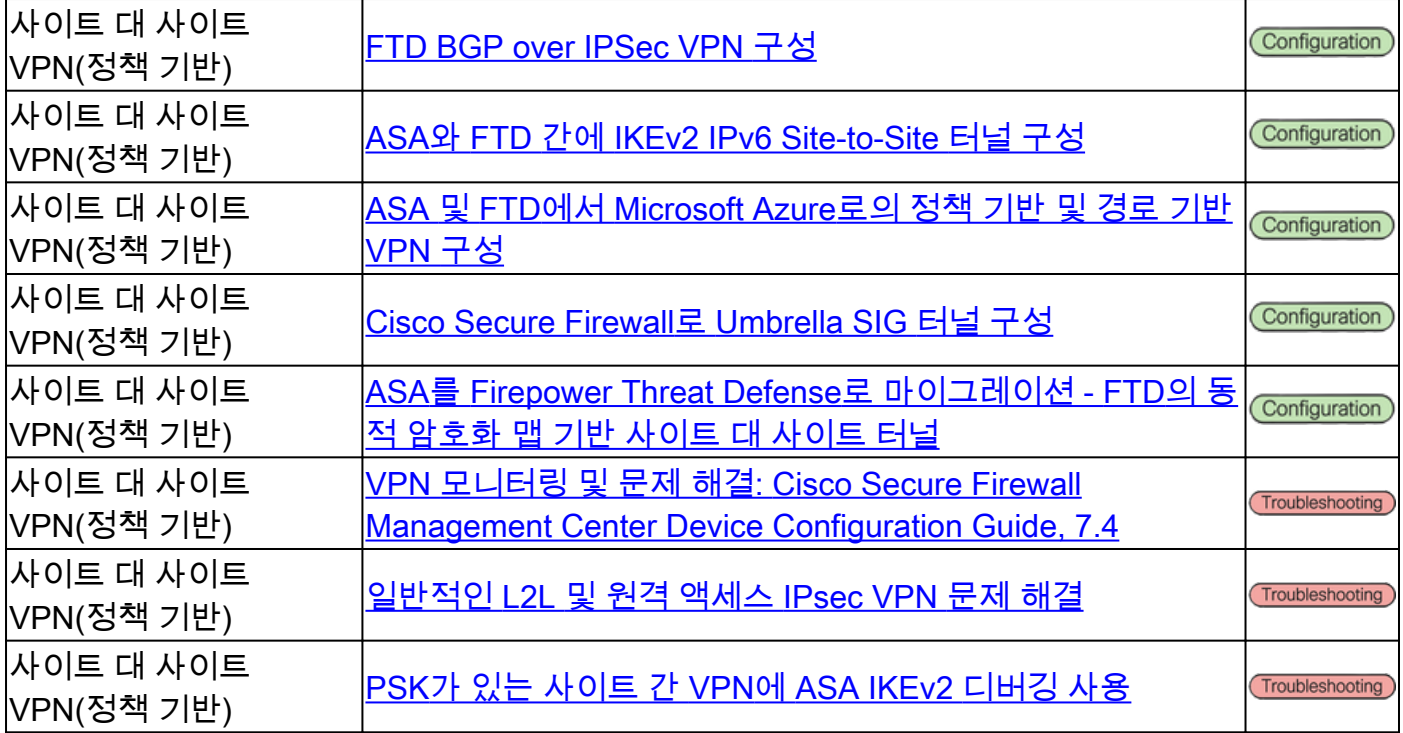

## 사이트 대 사이트 VPN - 경로 기반/VTI(Virtual Tunnel Interface)

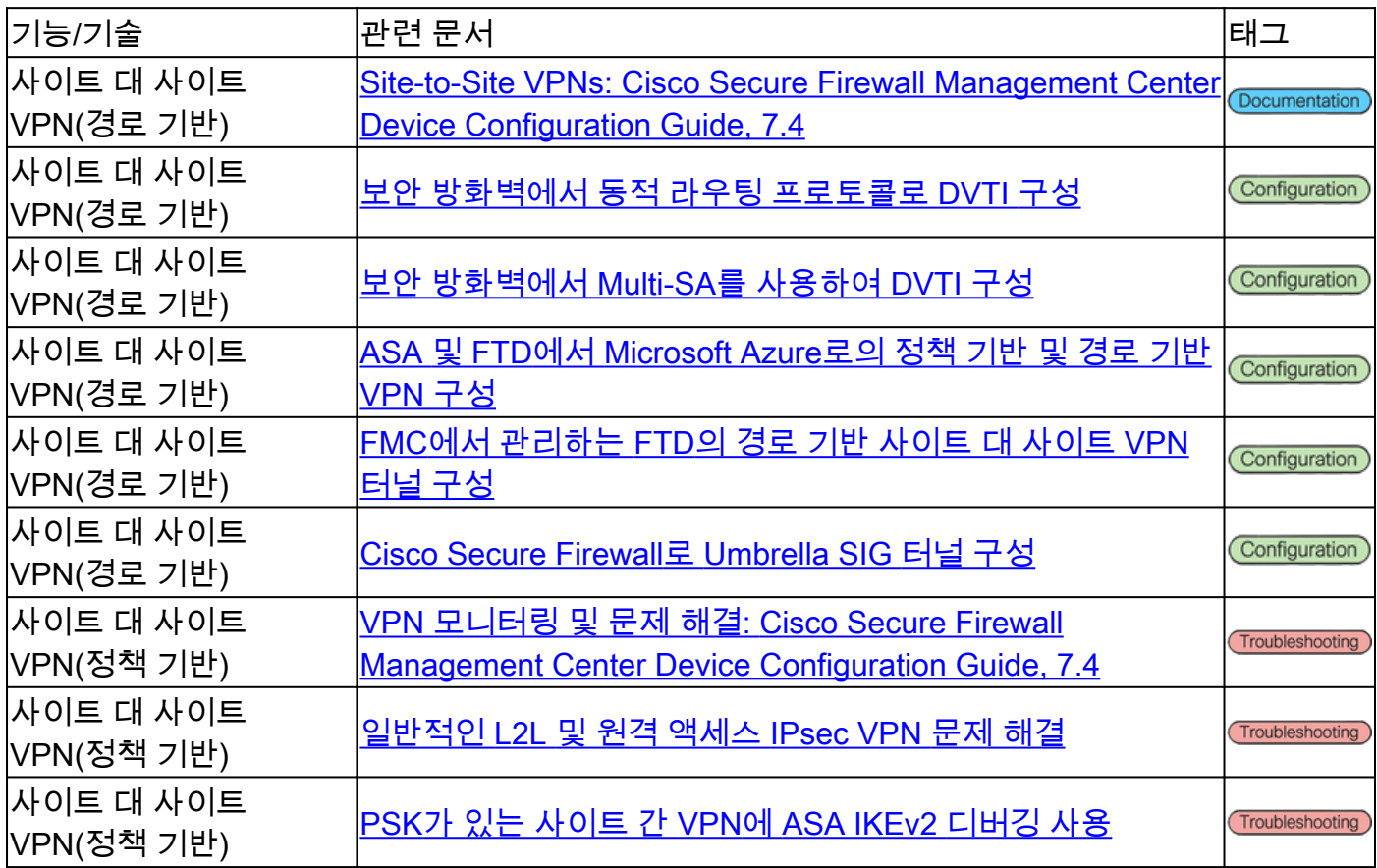

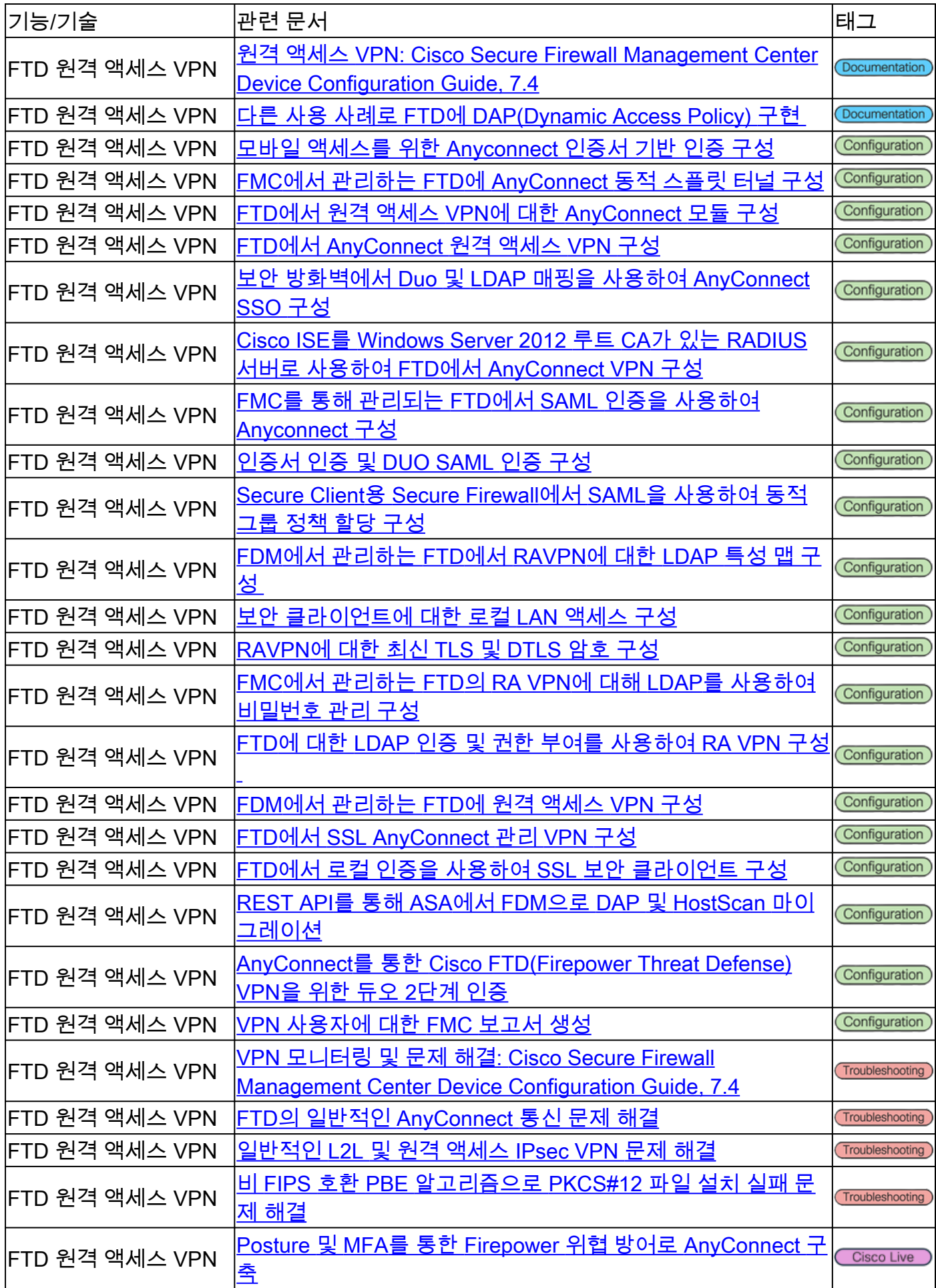

#### ZTNA(Zero Trust Network Access)

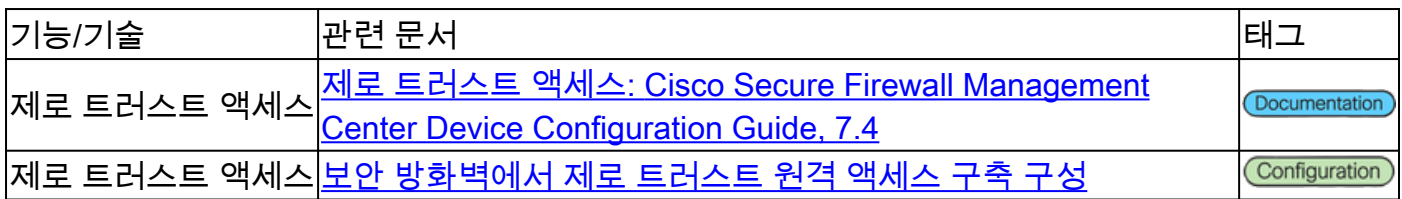

#### PKI(Public Key Infrastructure)

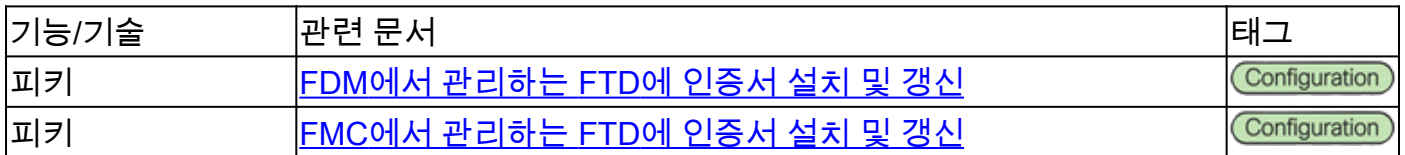

## Cisco Secure Client(AnyConnect 포함) 설명서

기타

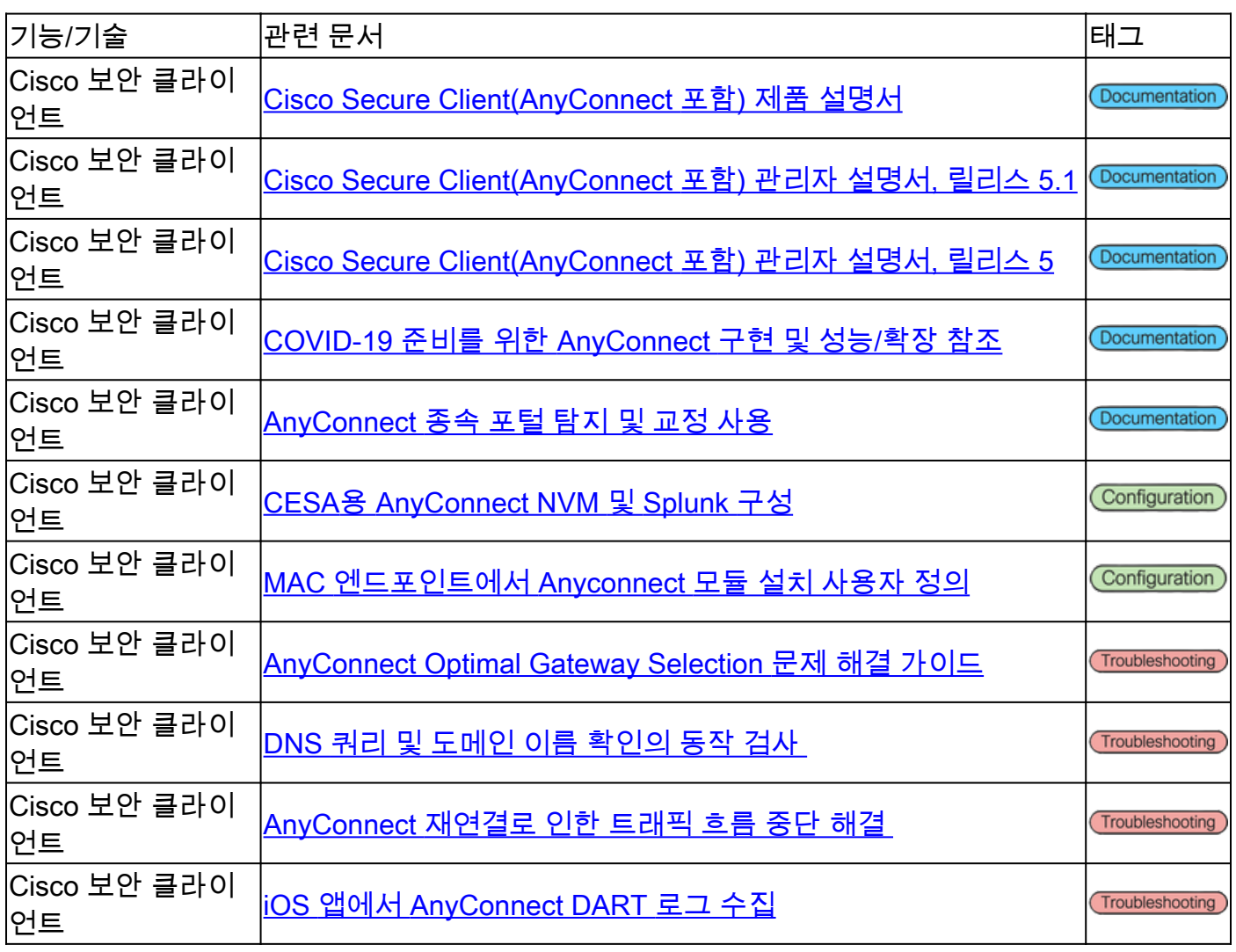

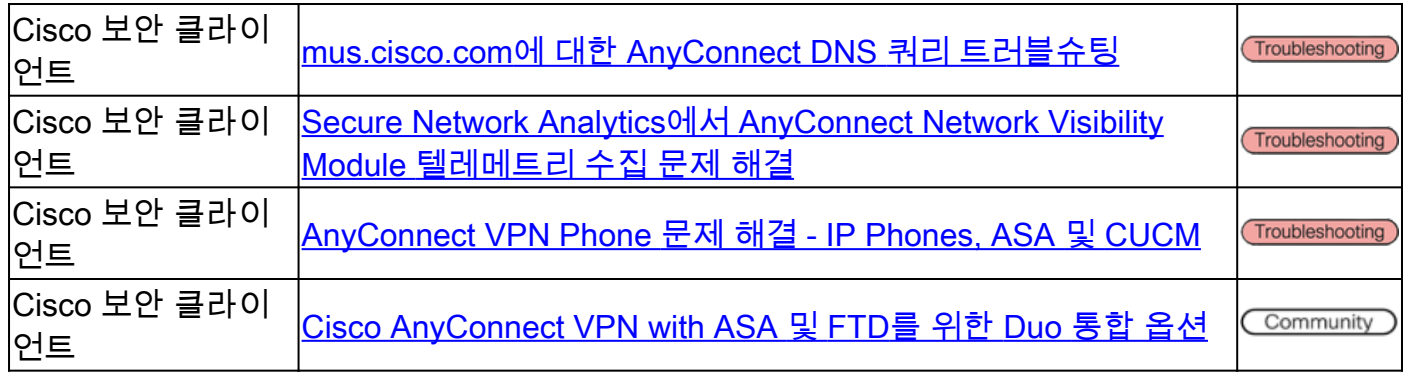

## Cisco IOS/IOS-XE 설명서

#### 사이트 대 사이트 VPN - 정책 기반/암호화 맵

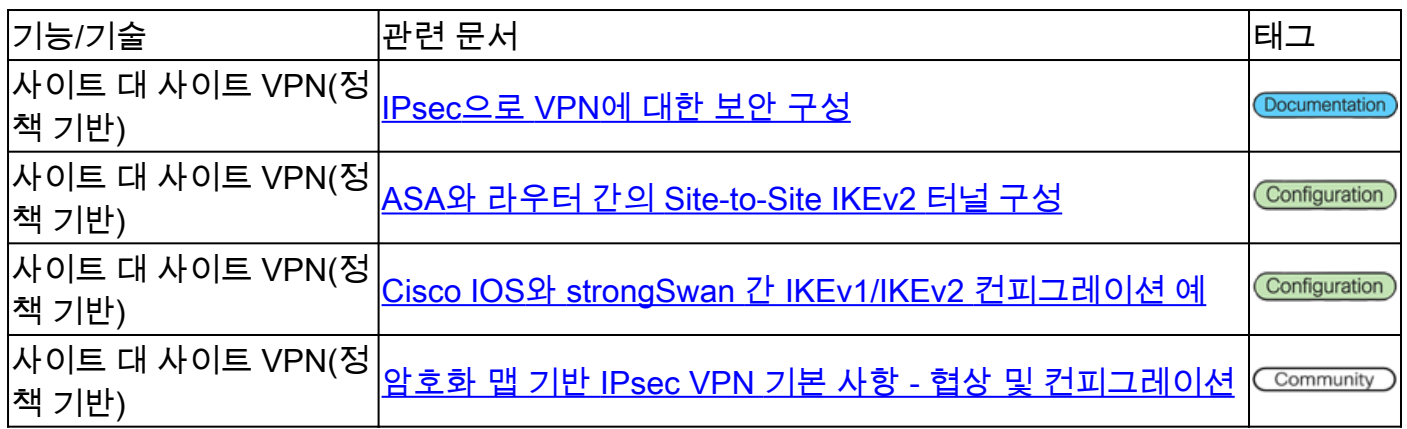

#### 사이트 대 사이트 VPN - 경로 기반/VTI(Virtual Tunnel Interface)

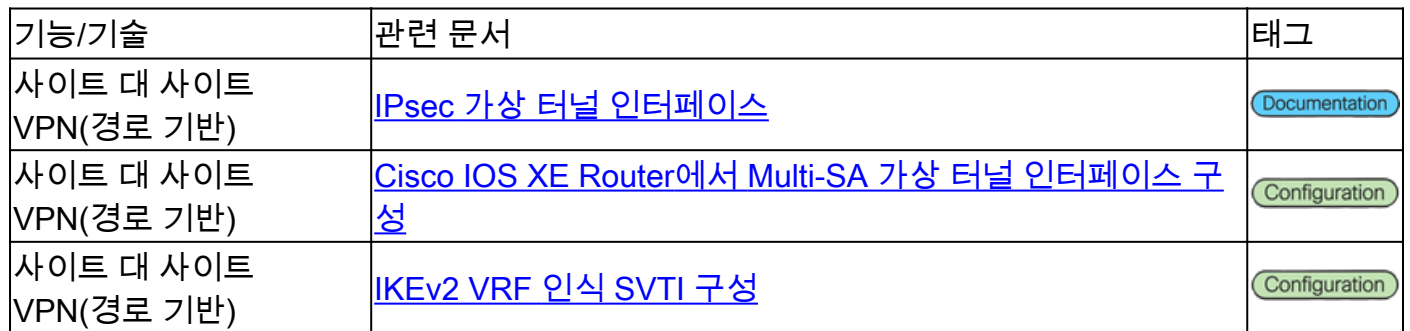

#### DMVPN(Dynamic Multipoint VPN)

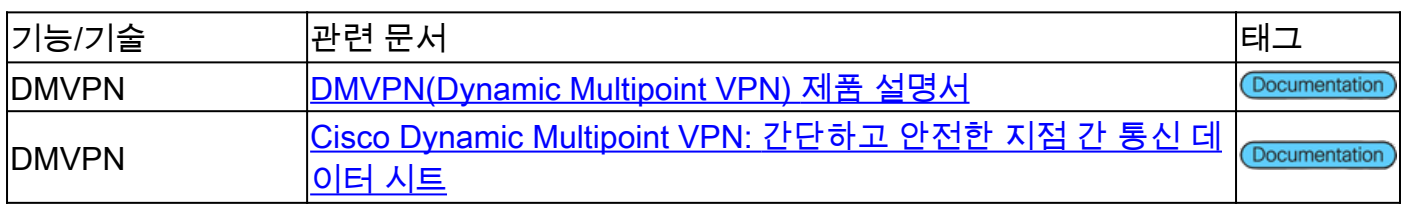

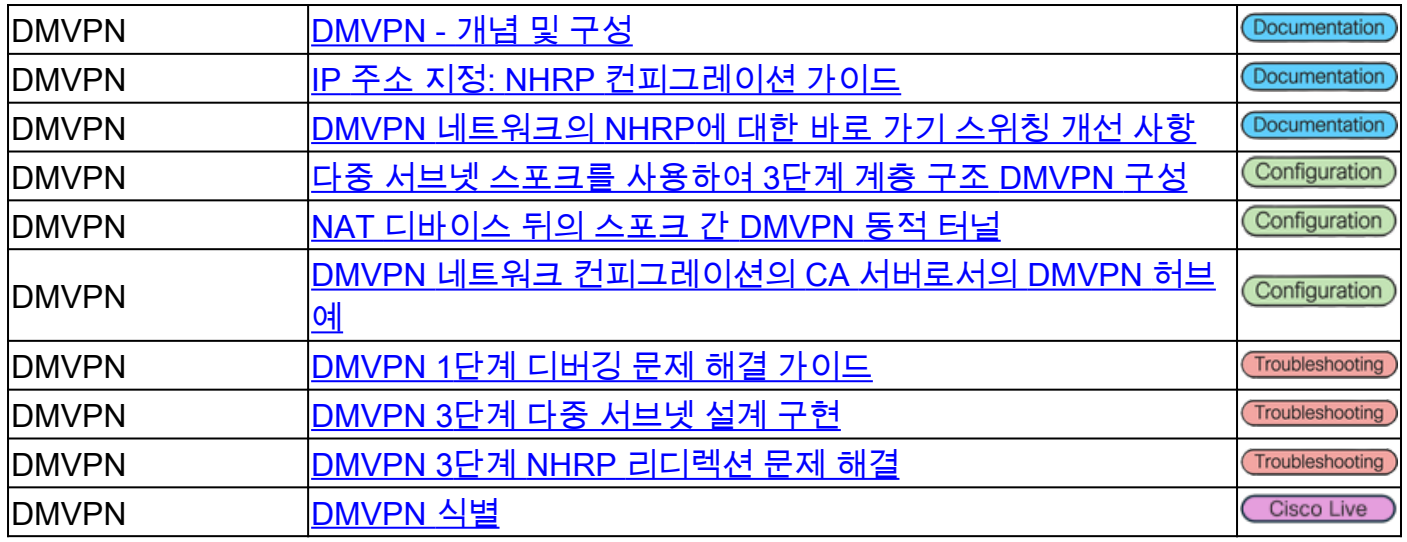

### PKI(Public Key Infrastructure)

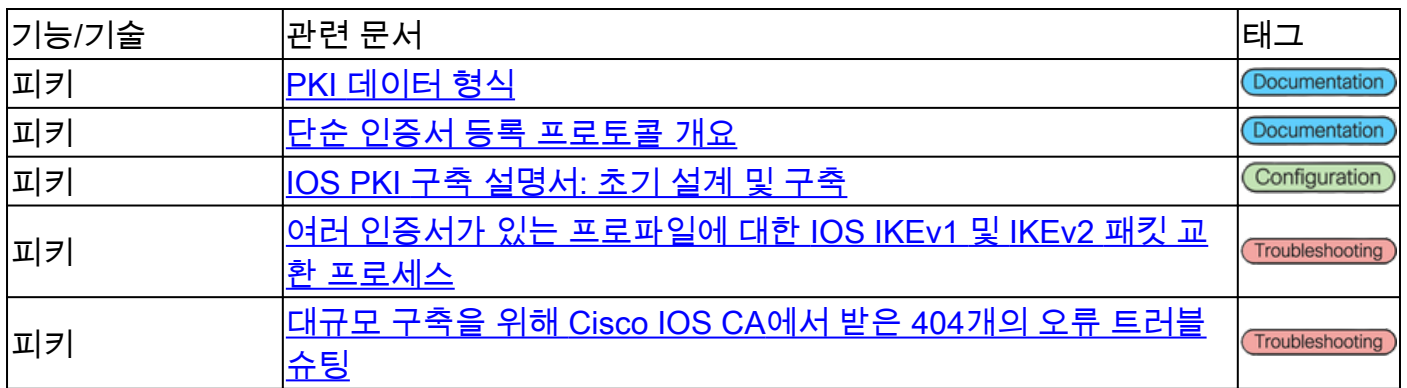

### FlexVPN 원격 액세스

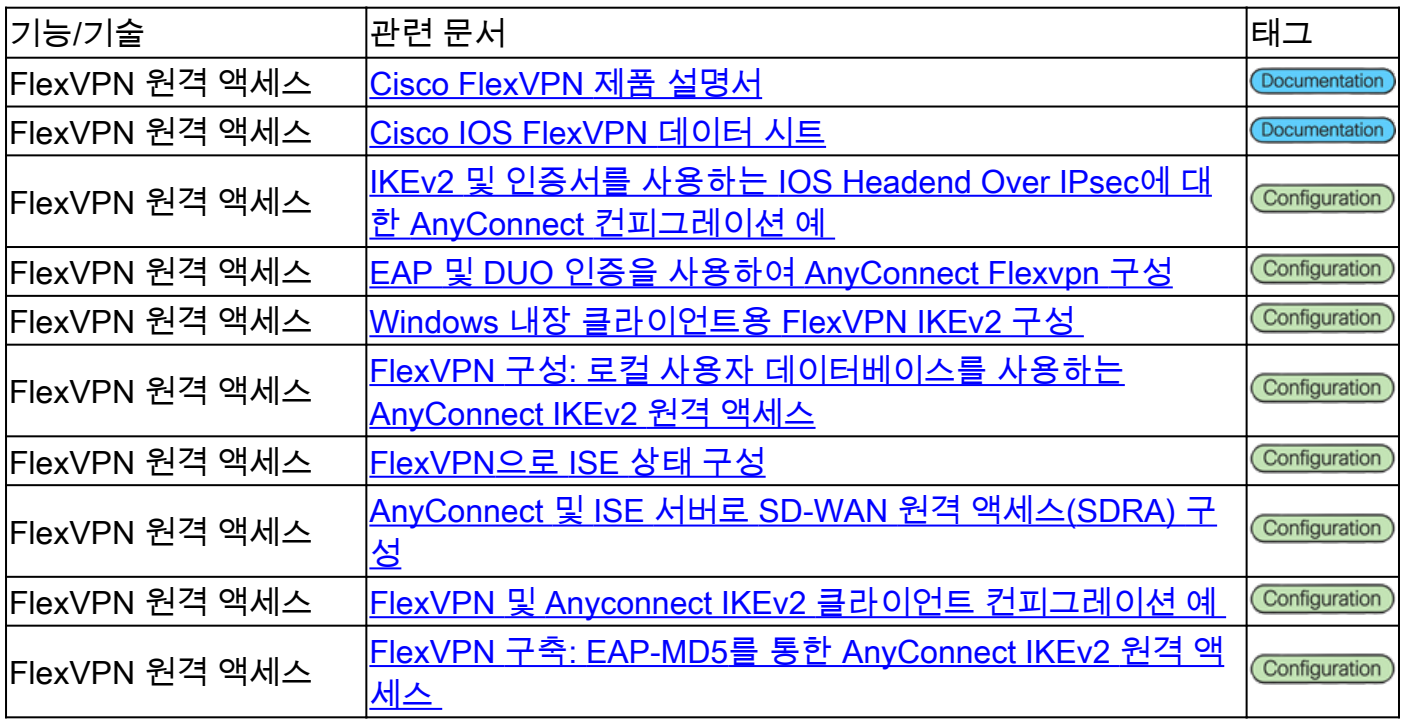

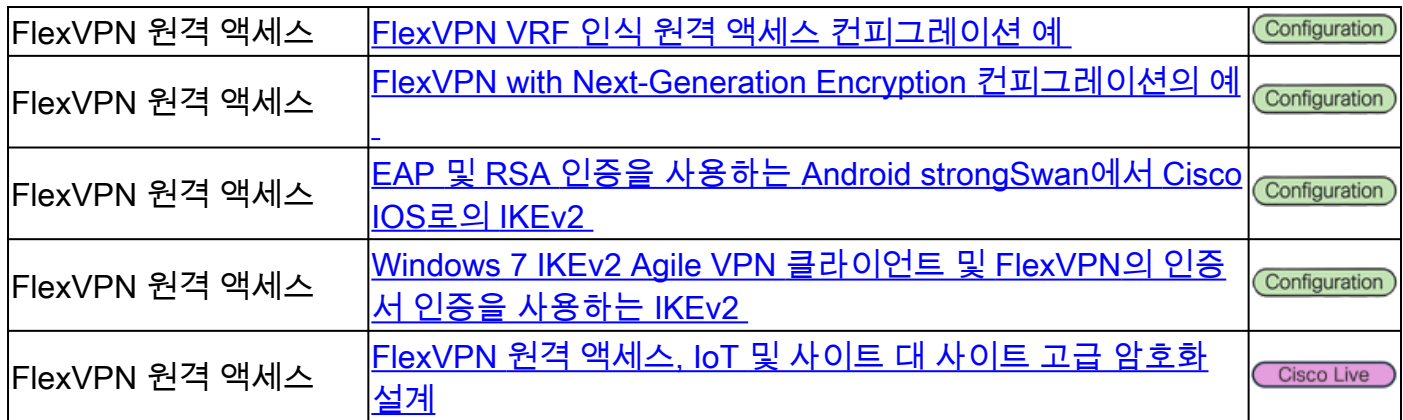

#### FlexVPN

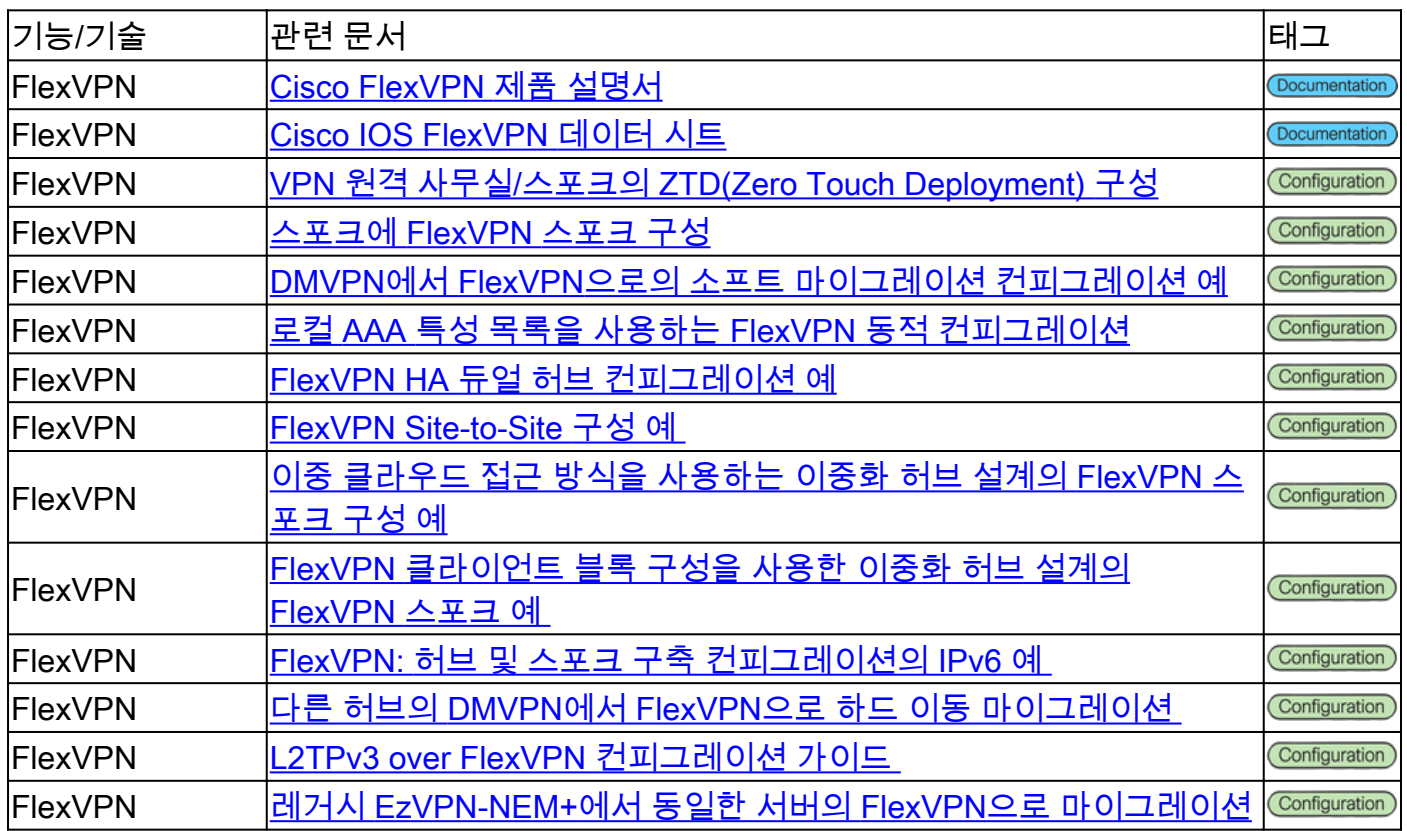

#### SSL VPN 원격 액세스

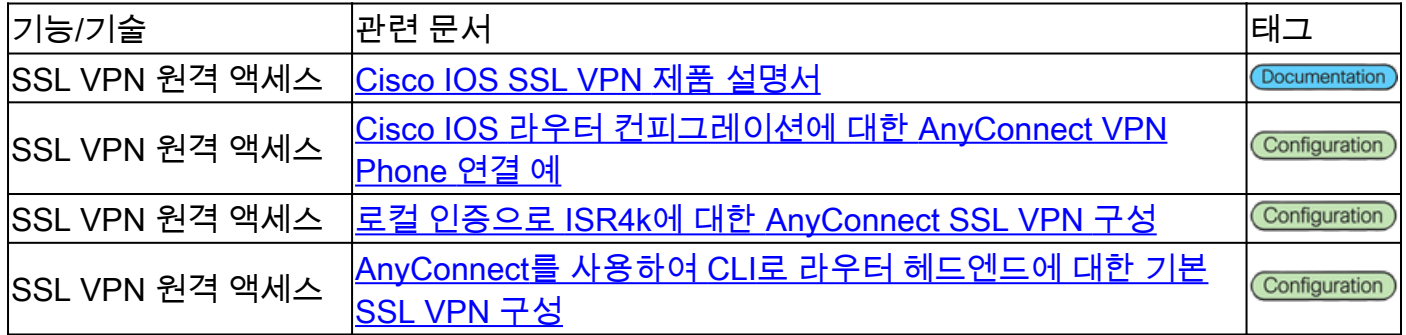

### 그룹 암호화 전송 VPN(GETVPN)

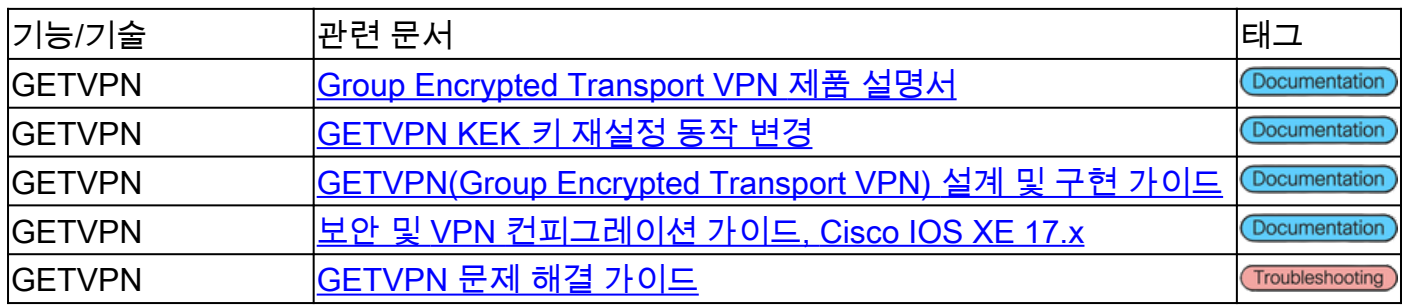

### IKE(Internet Exchange Key)/IPsec

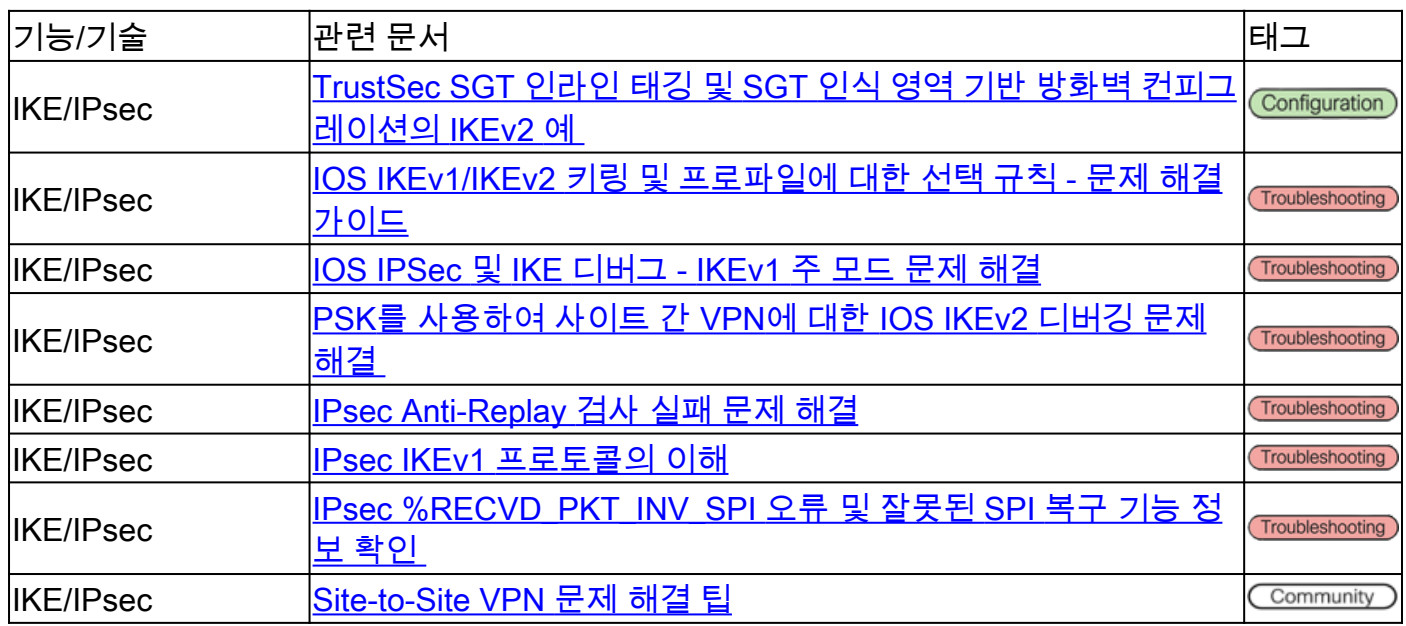

### 기타

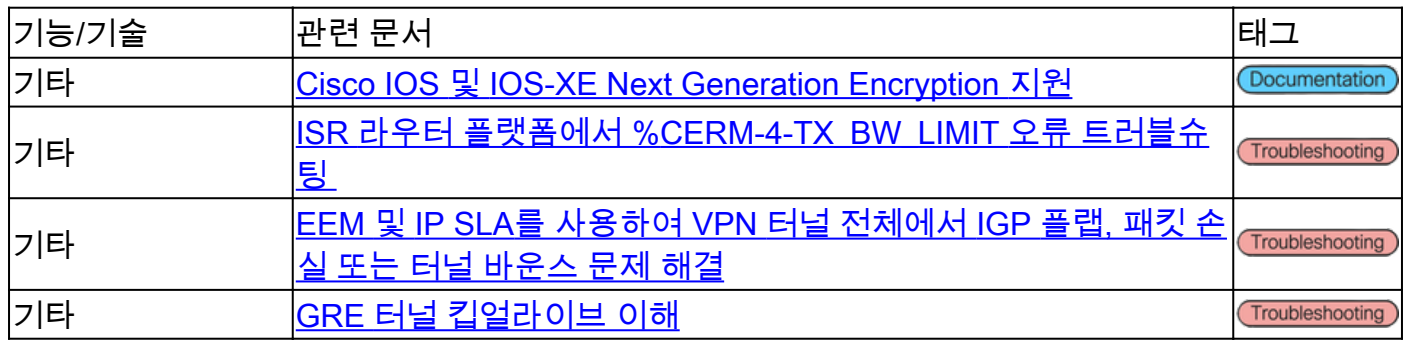

## Cisco 툴

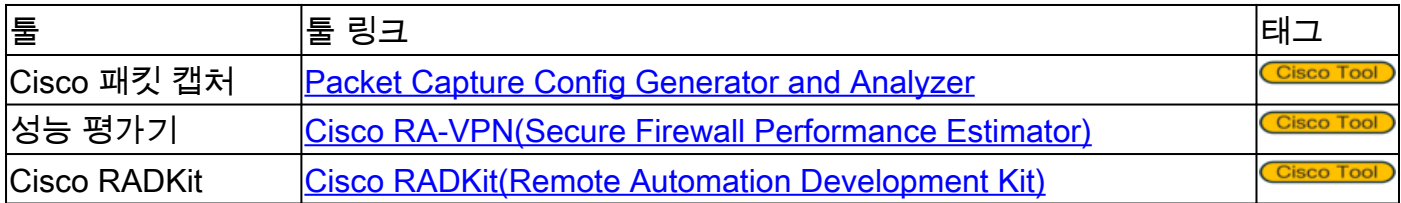

## 관련 정보

- 추가 지원이 필요한 경우 TAC(Technical Assistance Center)에 문의하십시오. 유효한 지원 계 약이 필요합니다. [Cisco 전 세계 지원 문의처.](https://www.cisco.com/c/ko_kr/support/web/tsd-cisco-worldwide-contacts.html)
- [기술 지원 및 문서 − Cisco Systems](https://www.cisco.com/c/ko_kr/support/index.html)
- 놓치지 마세요! [Secure Firewall](https://www.cisco.com/c/ko_kr/support/docs/security/secure-firewall-management-center/221577-cisco-secure-firewall-reference-guide.html) 참조 가이드의 스릴 넘치는 세[계 탐구](https://www.cisco.com/c/ko_kr/support/docs/security/secure-firewall-management-center/221577-cisco-secure-firewall-reference-guide.html)

이 번역에 관하여

Cisco는 전 세계 사용자에게 다양한 언어로 지원 콘텐츠를 제공하기 위해 기계 번역 기술과 수작업 번역을 병행하여 이 문서를 번역했습니다. 아무리 품질이 높은 기계 번역이라도 전문 번역가의 번 역 결과물만큼 정확하지는 않습니다. Cisco Systems, Inc.는 이 같은 번역에 대해 어떠한 책임도 지지 않으며 항상 원본 영문 문서(링크 제공됨)를 참조할 것을 권장합니다.